## Arbre couvrant en largeur avec détection de terminaison Alain Cournier et Stéphane Devismes

# Hypothèses

- Processus et canaux asynchrones
- Canaux FIFO
- Pas de fautes
- Topologie connexe quelconque d'au moins deux noeuds
- Mono-initiateur

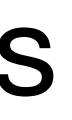

# Idée générale

### • On modifie *ACL* pour y ajouter la détection de terminaison

## Principes

1. *Bâtir(Val)* : Val = estimation de la distance à l'initiateur de

- 1. Accusés de réception
	- 1. Deux types de messages : *Bâtir(Val)* et *Répond(Val)* 
		- l'émetteur au moment de l'envoi
		- réception (*Répond(Val)* ignoré si *Val* ≠ *Dist*)

2. *Répond(Val) :* identifié le message *Bâtir* dont le noeud accuse

# Principles

2. Pour la détection de terminaison, les non-initiateurs accusent réception à

1. Compteur *NbRep* : *Répond(Dist-1)* au père si *NbRep* = |*Voisins*| - 1

- leur père en dernier (comme dans *ACDT*)
	-
	- quand même la réception de la valeur

2. Attention au interblocage : lorsqu'un processus non-initiateur reçoit une valeur n'améliorant pas son estimation de distance, il accuse

(l'initiateur ignore les messages *Bâtir*)

3. Quand l'initiateur a reçu des accusés réceptions de tous ses voisins : FIN

# Principles

- 3. Changement d'estimation de distance (non-initiateurs)
	- 1. Réception de *Bâtir(Val)* avec *Val+1* < *Dist* 
		- 1. Réinitialiser *NbRep*
		- 2. MAJ *Père*
		- 3. MAJ *Dist* et transmission aux voisins (sauf *Père*)
			- 1. Attention : en cas de degré 1 => accusé réception au père
		- 4. En cas de changement de père, il faut accuser réception à l'ancien père de la valeur qu'il a envoyé si cela n'a pas encore été fait

### Algorithme 17 Algorithme *ACLDT*, code pour l'initiateur

#### **Messages**

- 1:  $B\hat{a}tir(Valueur : \text{entier natural})$
- 2:  $Repond(Valueur : entire natural)$

- 3: *V oisins* : ensemble de canaux
- 4:  $Dist$ : entier naturel égal à 0

### Constantes

- 5:  $NbRep$ : entier naturel initialisé à 0
- 6: *V al* : entier naturel
- 7: *C* : canal

### Spontanément

8: Envoyer  $B\hat{a}tir(Dist)$  à  $Voisins$ 

### $Réception de Bâtir (Val) de C$

### Variables

- 10:  $N b Rep \leftarrow N b Rep + 1$
- 11: Si  $NbRep = |Voisins|$  alors<br>12: C'est fini!
- C'est fini!
- 13: Fin Si

9: Rien

### Réception de  $Répond(Val)$  de  $C$

#### Algorithme 18 Algorithme *ACLDT*, code pour les suiveurs Messages

- 1:  $B\hat{a}tir(Value:$  entier naturel)
- 2:  $Répond(Valeur :$  entier naturel)

- 4: *C*, *Pere* ` : canaux
- 5: *Dist* : entier naturel initialisé à  $\infty$
- 6: *V al* : entier naturel
- 7:  $NbRep$ : entier naturel initialisé à 0

#### $Réception de Bâtir (Val) de C$

#### Constantes

3: *V oisins* : ensemble de canaux

#### Variables

8: Si *Dist > V al* + 1 alors  $\textbf{Si } Dist \neq \infty \land C \neq \textit{Père} \land \textit{NbRep} \neq |\textit{Voisins}|-1 \textbf{ alors}$ 10: **Envoyer**  $\mathit{Repond}(\mathit{Dist} - 1)$  à  $\mathit{Père}$ 11: Fin Si 12:  $P\grave{e}re \leftarrow C$ 13:  $Dist \leftarrow Val + 1$ <br>14:  $NbRep \leftarrow 0$ 14:  $N b Rep \leftarrow 0$ <br>15: **Si**  $Voisins$ 15: Si  $V \text{ oisins } \setminus \{C\} \neq \emptyset$  alors<br>16: Envoyer  $B \hat{a} \text{tir} (Dist)$  à V 16: Envoyer  $B\hat{a}tir(Dist)$  à  $Voisins \setminus \{C\}$ <br>17: Sinon Sinon 18: **Envoyer**  $\mathit{Repond}(\mathit{Val})$  à  $\mathit{Père}$ 19: Fin Si 20: Sinon 21: Envoyer  $R\acute{e}pond(Val)$  à  $C$ 22: Fin Si Réception de  $Répond(Val)$  de  $C$ 23: Si  $Val = Dist$  alors 24:  $N b Rep \leftarrow N b Rep + 1$ <br>25: **Si**  $N b Rep = |Voisins$ 25: Si  $NbRep = |Voisins| - 1$  alors<br>26: Envoyer  $Répond(Dist - 1)$  à 26: Envoyer  $R\acute{e}pond(Dist-1)$  à  $P\grave{e}re$ 27: Fin Si 28: Fin Si

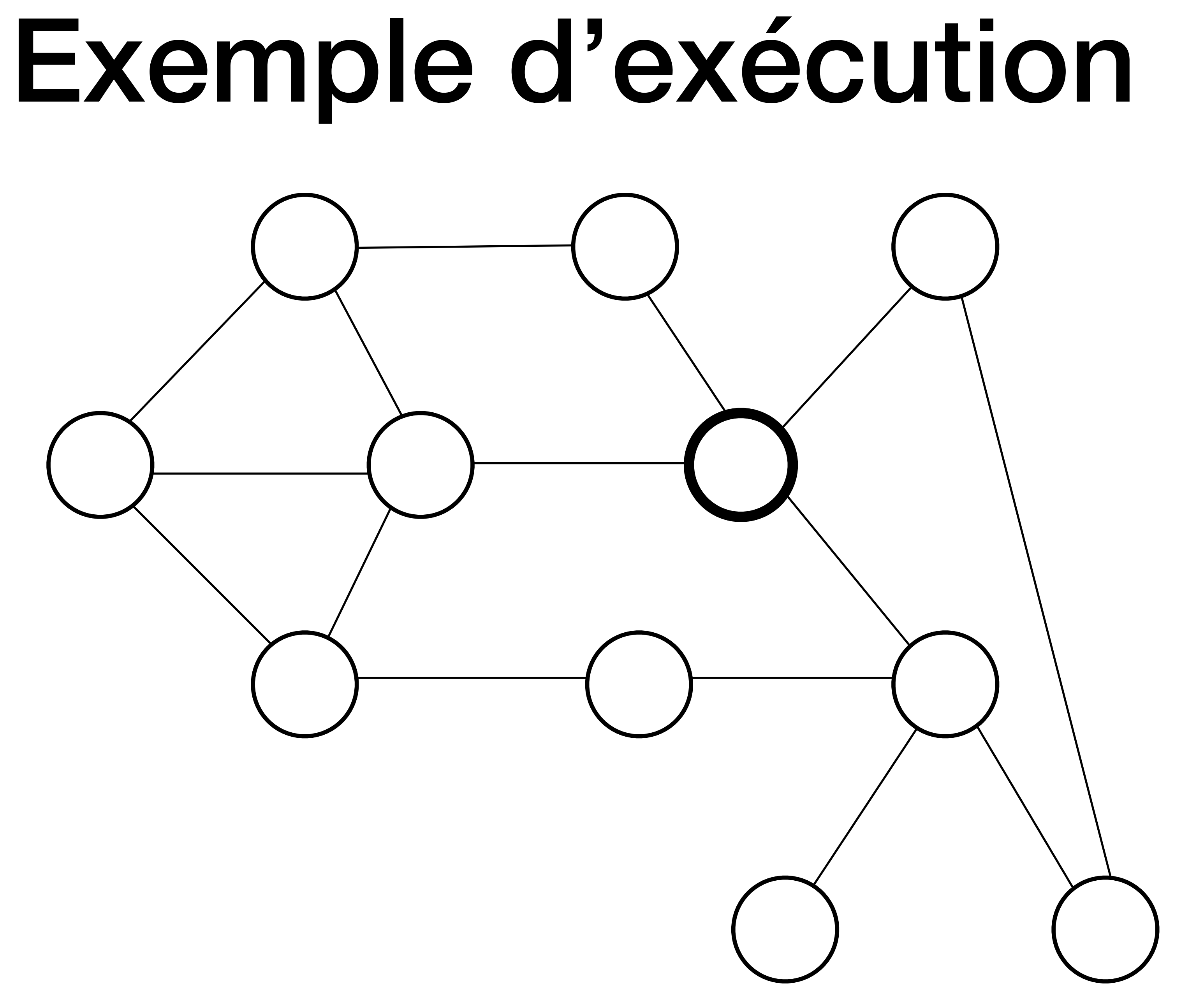

### Complexité en messages

- #*Bâtir* = #messages *ACL*  ≤ (*n* − 1) × 2 × *m*
- 
- Total:  $\leq 4 \times (n 1) \times m = O(n \cdot m)$

• Pire des cas : 1 message *Répond* par message *Bâtir* : ≤ (*n* − 1) × 2 × *m*

# Complexité en temps

- Similaire à  $ACDT$  (  $\leq \mathcal{D} + H + 1$ ) mais  $H \leq$
- D'où  $\leq 2\mathcal{D} + 1 = O(\mathcal{D})$

# Complexité en mémoire

### •  $O(log \Delta + log \mathcal{D})$  bits par processus

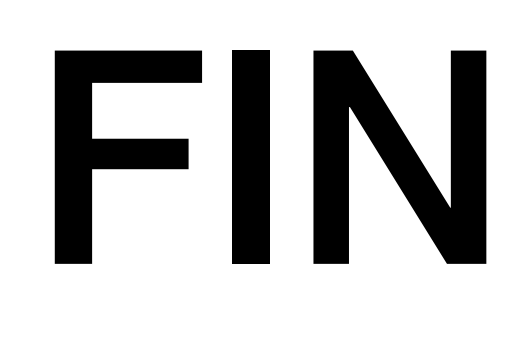